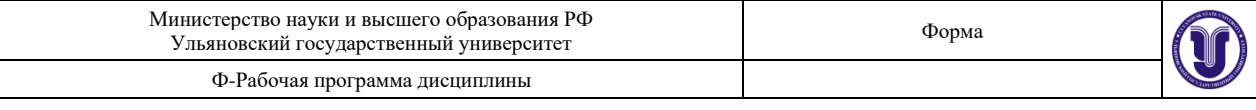

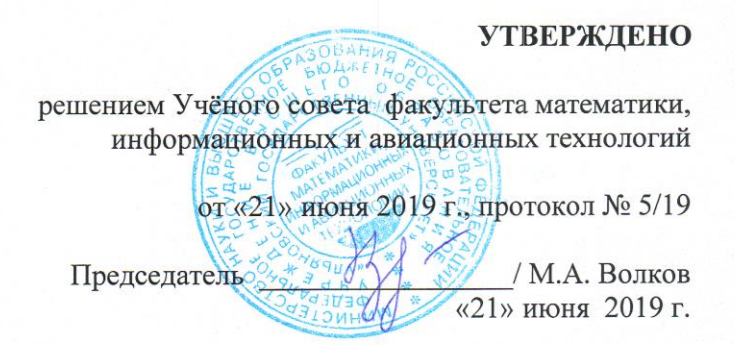

### РАБОЧАЯ ПРОГРАММА ДИСЦИПЛИНЫ

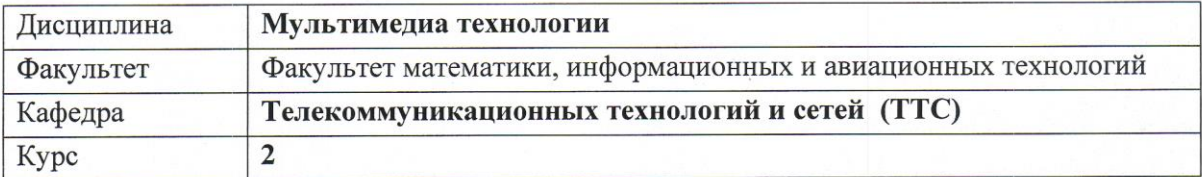

Направление 09.03.02 «Информационные системы и технологии» Профиль подготовки Разработка информационных систем Форма обучения очная

Дата введения в учебный процесс УлГУ:

«1» сентября 2019 г.

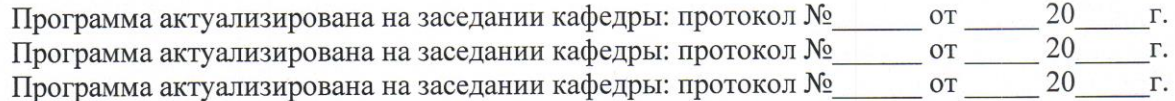

Сведения о разработчиках:

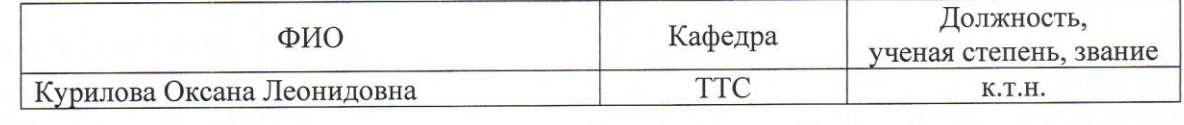

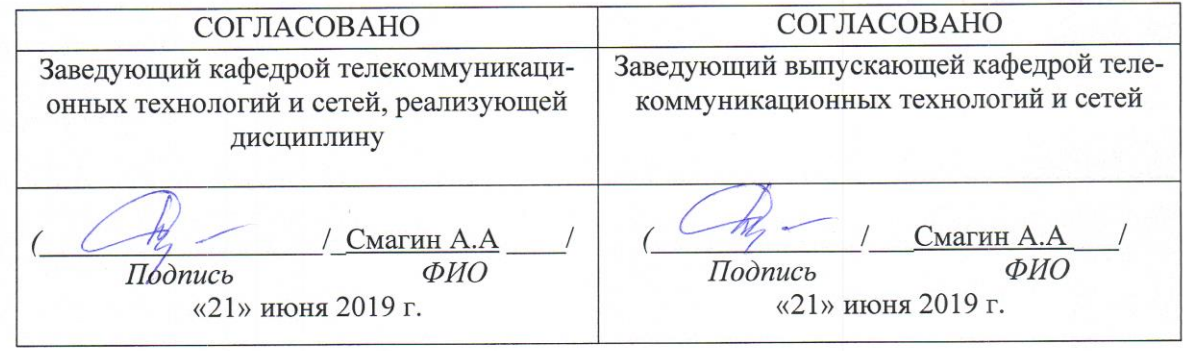

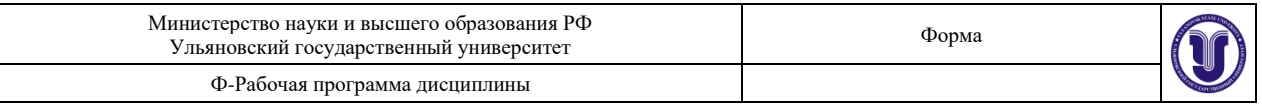

## **1. ЦЕЛИ И ЗАДАЧИ ИЗУЧЕНИЯ ДИСЦИПЛИНЫ**

### *Цели освоения дисциплины:*

• изучение студентами современных мультимедиа технологий (ММ) и возможностей их применения в промышленности, управлении, обучении;

- ознакомление с областями применения мультимедиа приложений,
- изучение конфигурации технических средств мультимедиа,

• знакомство с программными средствами мультимедиа, а также этапами и технологией создания продуктов мультимедиа.

• формирование у студента комплексных профессиональных и общекультурных компетенций в области изучения мультимедиа технологий.

### *Задачи освоения дисциплины:*

овладение студентами знаниями в области мультимедиа технологий для создания, использования и распространения информационных ресурсов.

### **2. МЕСТО ДИСЦИПЛИНЫ В СТРУКТУРЕ ООП**

Курс входит в базовую (дисциплины по выбору) часть профессионального цикла (Б1.В.ДВ.09.02). Место дисциплины в учебном процессе: 2 курс (4 семестр) по очной форме обучения.

Для успешного изучения дисциплины необходимы знания и умения, приобретенные в результате освоения курсов «Информатика и программирование»; «Информационные технологии», и полностью или частично сформированные компетенции ОПК-6, ПК-6, УК-1, ОПК-2, ПК-1.

Результаты освоения дисциплины будут необходимы для дальнейшего процесса обучения в рамках поэтапного формирования компетенций при изучении следующих специальных дисциплин: «Управление информационными ресурсами», «Инфокоммуникационные системы и сети», а также для прохождения учебной, производственной и преддипломной практик, государственной итоговой аттестации.

### **3. ПЕРЕЧЕНЬ ПЛАНИРУЕМЫХ РЕЗУЛЬТАТОВ ОСВОЕНИЯ ПО ДИС-ЦИПЛИНЕ (МОДУЛЮ), СООТНЕСЕННЫХ С ПЛАНИРУЕМЫМИ РЕЗУЛЬТАТАМИ ОСВОЕНИЯ ОБРАЗОВАТЕЛЬНОЙ ПРОГРАММЫ**

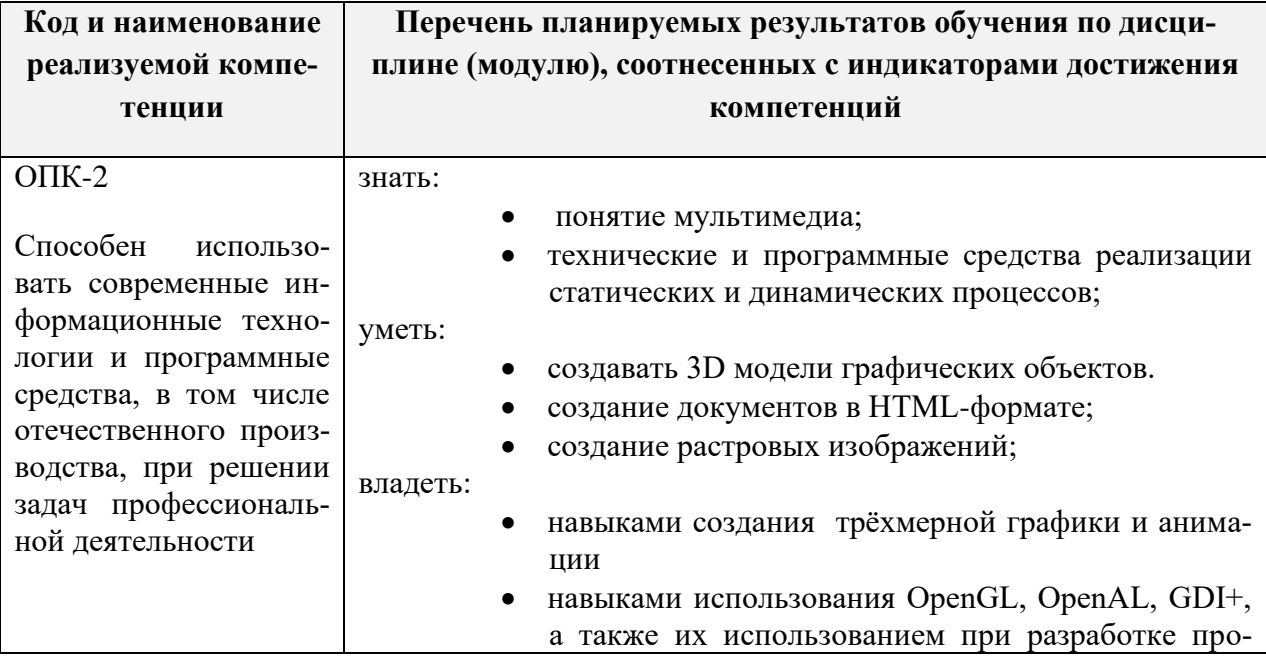

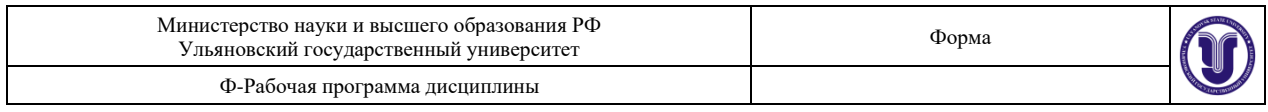

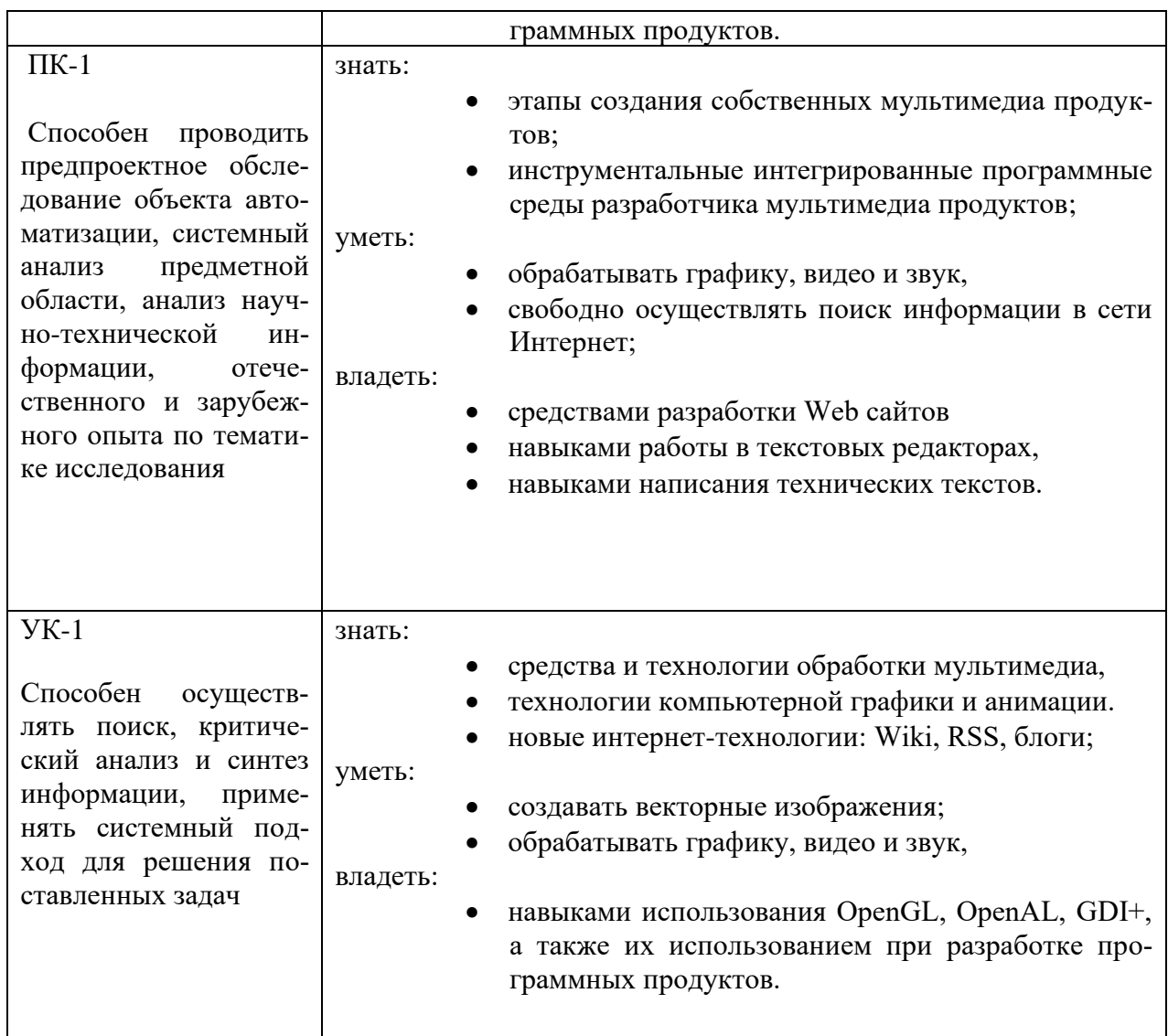

### **4. ОБЩАЯ ТРУДОЕМКОСТЬ ДИСЦИПЛИНЫ**

**4.1. Объем дисциплины в зачетных единицах (всего) \_\_\_**3**\_\_**

**4.2. По видам учебной работы (в часах)\_\_\_\_**108 ч**.\_\_\_\_** 

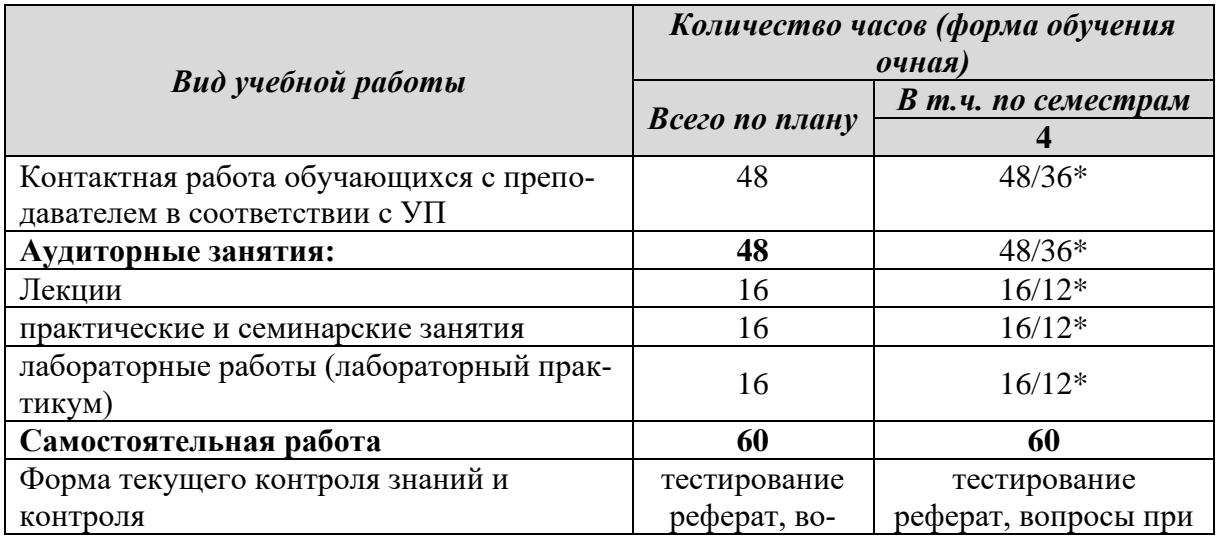

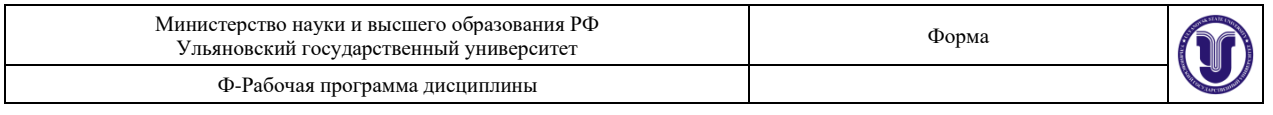

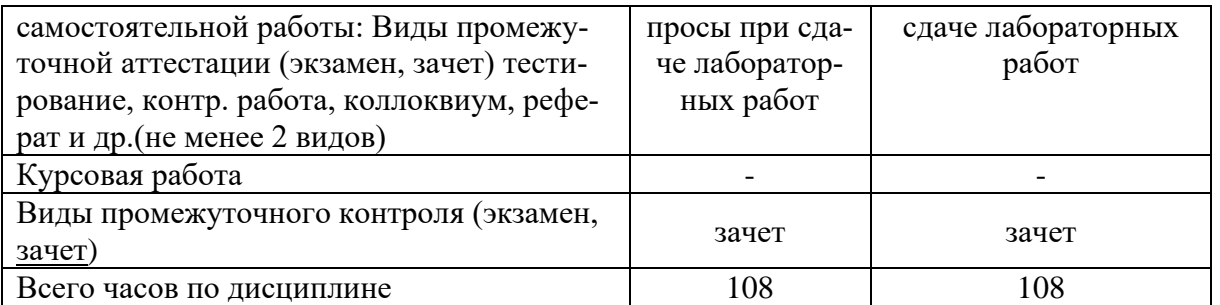

*\*Количество часов работы ППС с обучающимися в дистанционном формате с применением электронного обучения*

### **4.3. Содержание дисциплины (модуля). Распределение часов по темам и видам учебной работы:**

Форма обучения - *очная.* 

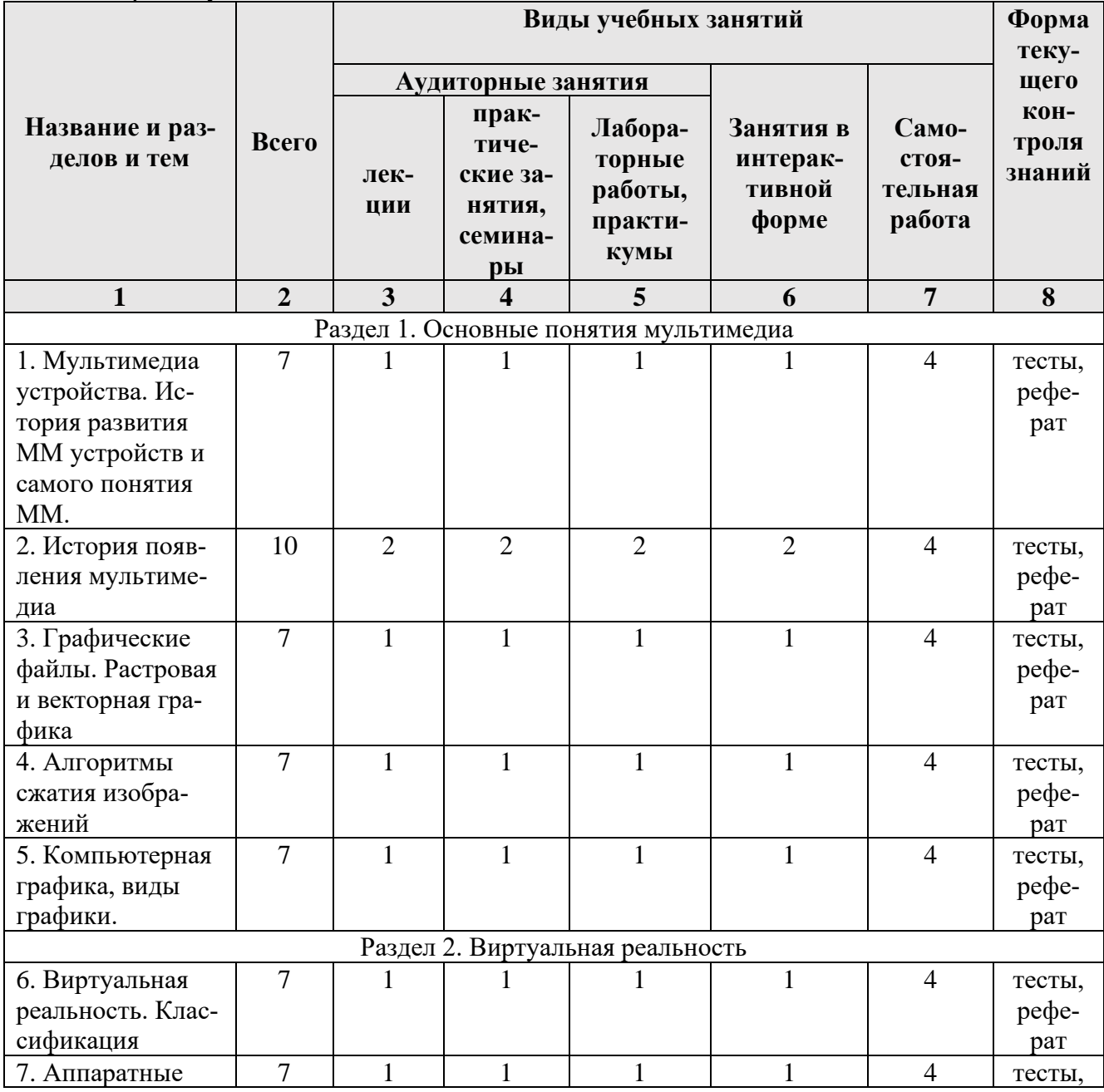

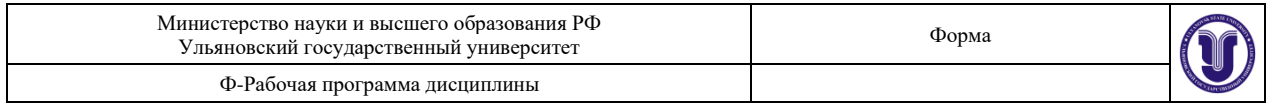

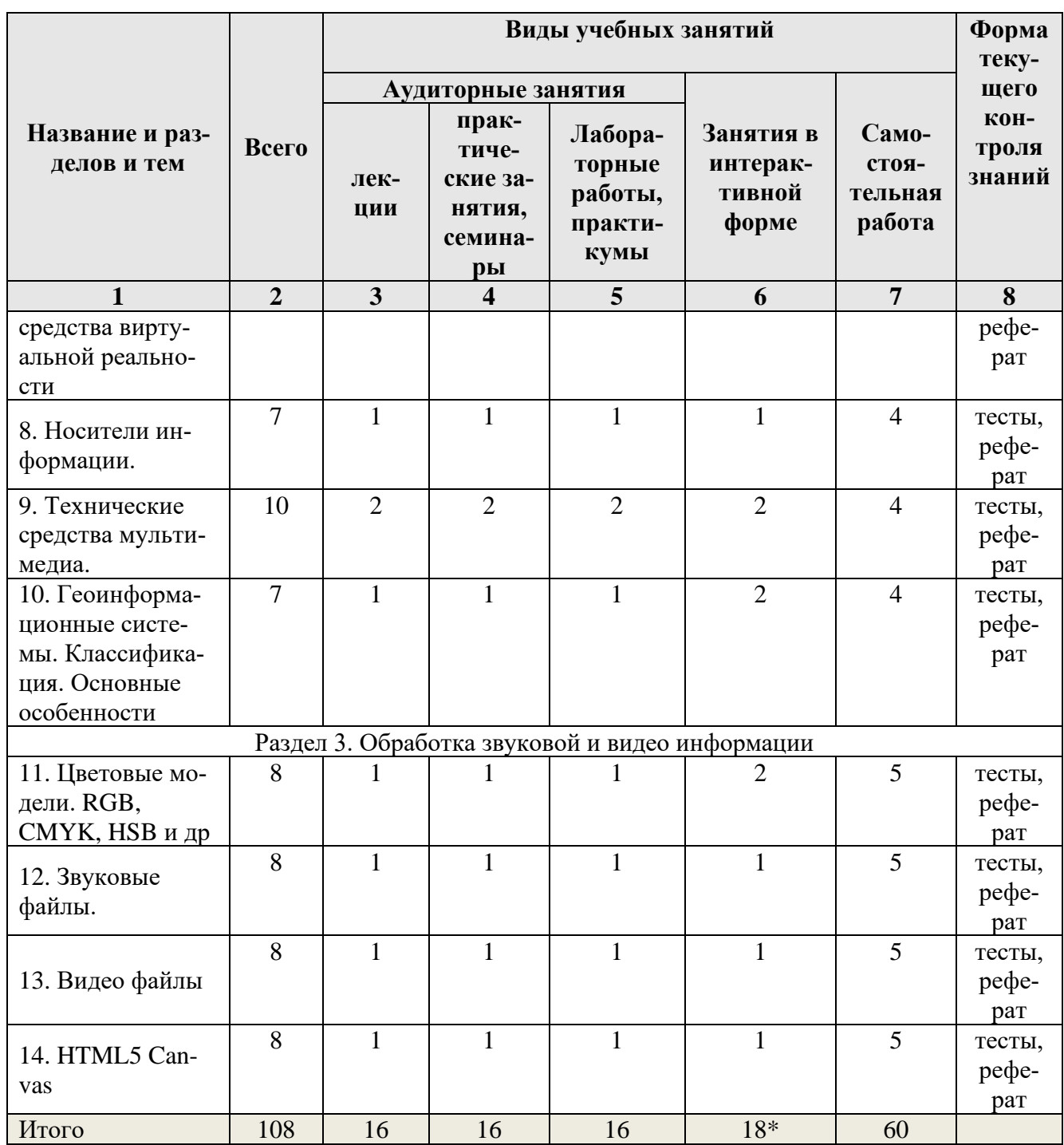

**\****В интерактивной форме проводятся все лабораторные работы. Тема и содержание занятия приведены в пункте «ЛАБОРАТОРНЫЕ РАБОТЫ (ЛАБОРАТОРНЫЙ ПРАКТИ-КУМ). Столбец «Занятия в интерактивной форме» в подсчете итогов не участвует.*

### **5. СОДЕРЖАНИЕ ДИСЦИЛИНЫ (МОДУЛЯ)**

Раздел 1. Основные понятия мультимедиа

**Тема 1. Мультимедиа устройства. История развития ММ устройств и самого понятия ММ.** Основные понятия мультимедиа. Особенности мультимедиа. Области использования.

**Тема 2. История появления мультимедиа.** Этапы развития мультимедиа технологий.

**Тема 3. Графические файлы. Растровая и векторная графика.** Форматы графи-

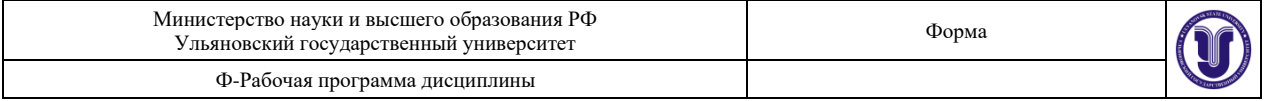

#### ческих изображений.

**Тема 4. Алгоритмы сжатия изображений.** Алгоритм сжатия RLE. Алгоритм сжатия LZW.

**Тема 5. Компьютерная графика, виды графики.** Графические редакторы.

Раздел 2. Виртуальная реальность

**Тема 6. Виртуальная реальность. Классификация.** Дополненная реальность, реальная виртуальность, технические средства.

**Тема 7. Аппаратные средства виртуальной реальности.** VR-шлемы. VRкостюмы. VR-очки.

**Тема 8. Носители информации.** Стандарты. Файловые системы.

**Тема 9. Технические средства мультимедиа.** Их краткая характеристика. Сканеры. Видеокамеры. Цифровые фотоаппараты. Звуковые карты и видеокарты. Дисплеи.

**Тема 10. Геоинформационные системы. Классификация. Основные особенности.** Векторные и растровые карты. Пространственные данные. Структура. Системы координат. Картографические проекции

Раздел 3. Обработка звуковой и видео информации

**Тема 11. Цветовые модели.** RGB, CMYK, HSB.

**Тема 12. Звуковые файлы.** Наиболее популярные форматы звуковых файлов. Сжатие звука. Алгоритмы сжатия звуковых файлов.

**Тема 13. Видео файлы.** Форматы видео файлов. Стандарты сжатия MPEG.

**Тема 14. HTML5 Canvas.** Создание изображений с помощью JavaScript. Геометрические примитивы. Кривые Безье. Создание динамических объектов.

#### **6. ТЕМЫ ПРАКТИЧЕСКИХ И СЕМИНАРСКИХ ЗАНЯТИЙ Раздел 1. Основные понятия мультимедиа**

### **Тема 1. Основная терминология компьютерной графики.**

1. Что значит термин мультимедиа?

2. Отметьте положительную сторону технологии мультимедиа?

3. Сколько моделей организации элементов в различных типах средств информатизации Вы знаете?

4. Какой тип графики состоит из множества различных объектов линий, прямоугольников?

5. Сколько категорий программ для создания векторной графики Вы знаете?

### **Тема 2. Представление цвета в компьютере.**

1. Какая программа относится к программе автоматизированного проектирования?

2. Сколько подходов к моделированию трёхмерных объектов существует?

3. К какому типу относится моделирование, в котором объекты описываются с помощью алгоритма или процедуры?

4. Из каких элементов состоит растровая графика?

5. Что такое цветовой режим?

#### **Тема 3. Классификация современного программного обеспечения обработки графики**

### 1. Сколько цветов в цветовом режиме CMYK?

- 2. Какой из режимов предназначается для мониторов и телевизоров?
- 3. Какой из стандартов НЕ входит в стандарты аналогового широковещания?
- 4. С какой скоростью демонстрируется фильм?
- 5. Какая фирма производитель звуковых карт является одной из самых старейших? **Тема 4. Фракталы**

## 1. Кто является основателем гипертекста?

- 2. Что такое Smil?
- 3. Язык разметки масштабируемой векторной графики созданной Консорциумом Всемирной паутины?
- 4. Чем является текст в изображении SVG?

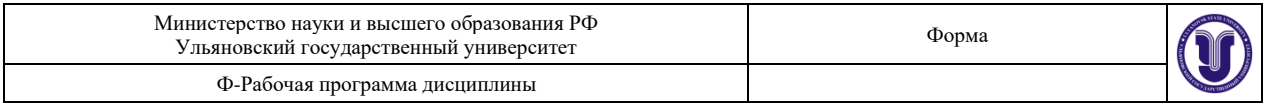

5. На основе какого языка возник язык ECMA Script?

### **Тема 5. Алгоритмы растеризации.**

- 1. Назовите разновидности компьютерной графики и область их применения.
- 2. Почему растровую графику называют точечной?
- 3. Что является основным элементом растрового изображения?
- 4. Назовите достоинства и недостатки растровой графики.
- 5. В чем отличие векторной графики от растровой?

## **Раздел 2. Виртуальная реальность**

## **Тема 6. Фильтрация изображений**

- 1. Дайте определение технологии мультимедиа.
- 2. Что относится к стандартным средствам мультимедиа?
- 3. Что собой представляет технология записи и воспроизведения звука в компьютере?
- 4. Что такое компьютерное видео?
- 5. Перечислите форматы звуковых файлов.
- 6. Чем отличаются MIDI-файлы от WAVE-файлов?

### **Тема 7. Векторизация.**

- 1. Почему векторную графику называют объектно-ориентированной?
- 2. Какова структура векторного рисунка?
- 3. Достоинства и недостатки векторной графики.
- 4. Что означает термин разрешающая способность устройств ввода-вывода.
- 5. Типы графических форматов.
- 6. Основные цветовые модели.
- 7. Масштабирование изображений.
- 8. Назовите основные графические редакторы.

### **Тема 8. Двухмерные преобразования. Преобразования в пространстве**

- 1. Поясните, как можно осуществить такие простые двумерные преобразования точек, как локальное масштабирование, отражение относительно координатных осей и точки начала координат, сдвиг, с использованием матрицы общего преобразования размером 2´2.
- 2. Каким образом принципы преобразования точек распространяются на преобразования отрезков прямых и многоугольников?
- 3. Как осуществить поворот объекта на 90°, на 180°, на 270°, на произвольный угол?
- 4. Каковы принципы комбинирования преобразований?
- 5. Поясните, зачем при двумерных преобразованиях вводятся однородные координаты точек и матрица преобразования размером 3´3.

### **Тема 9. Проекции**

- 1. Как реализуются перемещения объектов вдоль координатных осей?
- 2. Поясните математический, в том числе геометрический смысл проецирования в однородных координатах.
- 3. Как осуществить общее масштабирование объектов?
- 4. Поясните структуру матрицы общего преобразования. Сформулируйте вывод относительно назначения отдельных коэффициентов этой матрицы и четырех ее подматриц в целом.
- 5. Каким образом точка с конечными координатами может быть преобразована в точку бесконечности?

### **Тема 10. Изображение трехмерных объектов**

- 1. Что такое декартова система координат?
- 2. Что такое ось?
- 3. Что такое сцена?
- 4. Что такое модель?
- 5. Как называется объект, который характеризует поверхностные свойства модели?
- 6. Почему компьютерному аниматору не нужно указывать расположение объектов на всех кадрах?
- 7. Что такое визуализация?
- 8. Какие основные цвета используются при работе с компьютером?
- 9. Какие два основных цвета нужно смешать для получения желтого цвета на экране компьютера? 10. Что такое пиксель?

7

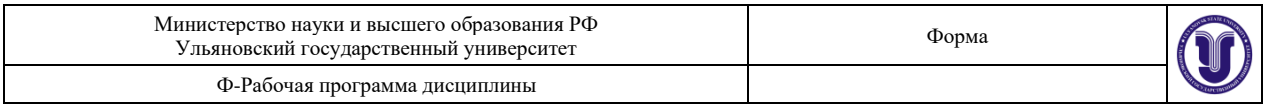

11. Что такое ряд изображений?

- 12. Сколько цветовых каналов содержится в изображении с глубиной 24 бита?
- 13. Что такое альфа-канал?
- 14. Какую битовую глубину имеет изображение с альфа-каналом?
- 15. Что такое графический редактор?
- 16. Что такое композиция?

17. Почему рекомендуется использовать вспомогательные материалы? Где их можно найти?

### **7. ЛАБОРАТОРНЫЕ РАБОТЫ, ПРАКТИКУМЫ**

### **Тема 14. HTML5 Canvas.**

### *Лабораторная работа №1. Основы работы с Canvas*

Цель работы: научиться рисовать с помощью Canvas — API для рисования с использованием HTML5, JavaScript и CSS.

Результат работы оформляется в виде отчета с ответами на все вопросы задания.

*Ход работы:*

- 1. Создать html-страницу с Canvas-элементом на ней.
- 2. Подключить JavaScript-файл, в котором в дальнейшем будет реализована логика рисования фигур.
- 3. Выбрать из таблицы вариант лабораторной работы.

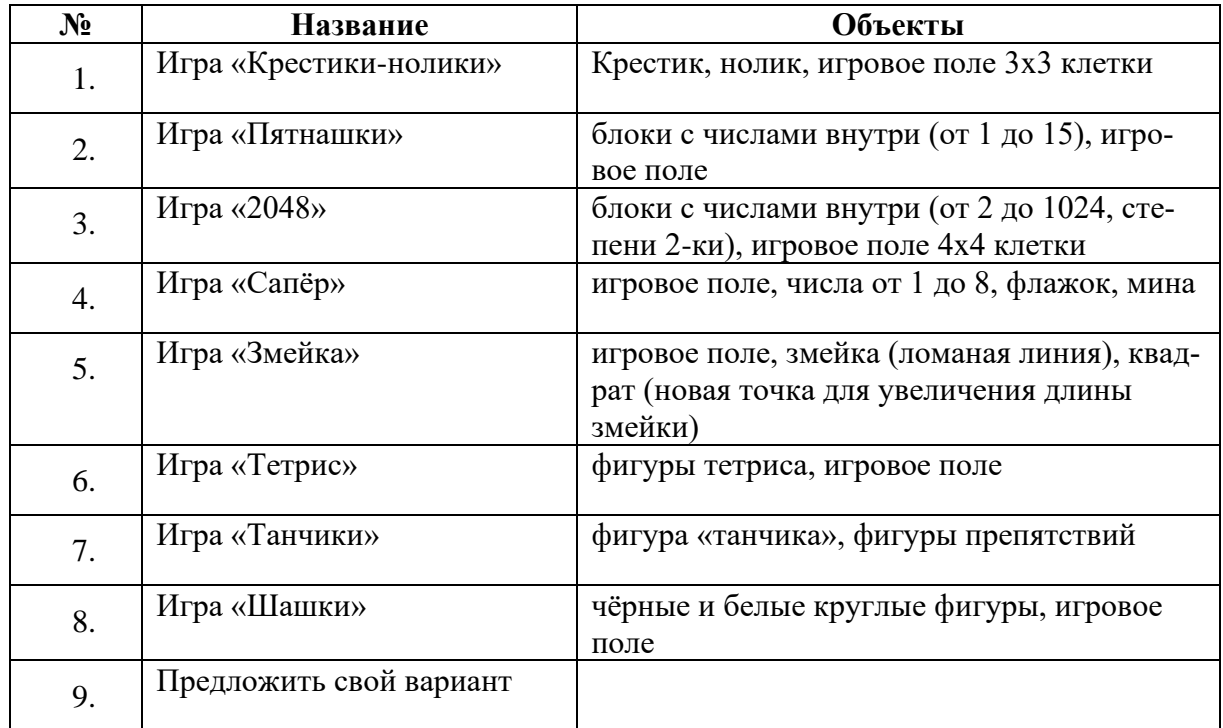

4. Отобразить все объекты из выбранного варианта в статичном виде.

*Инструкция*:

Canvas — API для рисования с использованием HTML5, JavaScript и CSS. Canvas позволяет рисовать всё, что вы хотите прямо в браузере без использования плагинов, вроде Flash или Java.

При использовании Canvas браузер выделяет прямоугольную область на экране, в которой

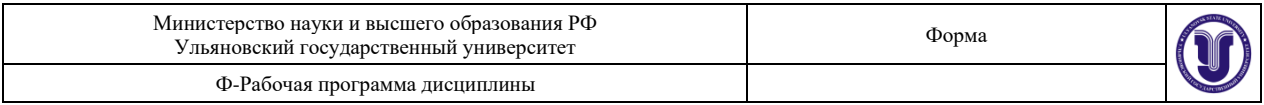

появляется возможность рисовать линии, прямоугольники, окружности, изображения, текст и другие фигуры.

Canvas является частью спецификации HTML5. Вот небольшой пример, как выглядит некоторый код Canvas:

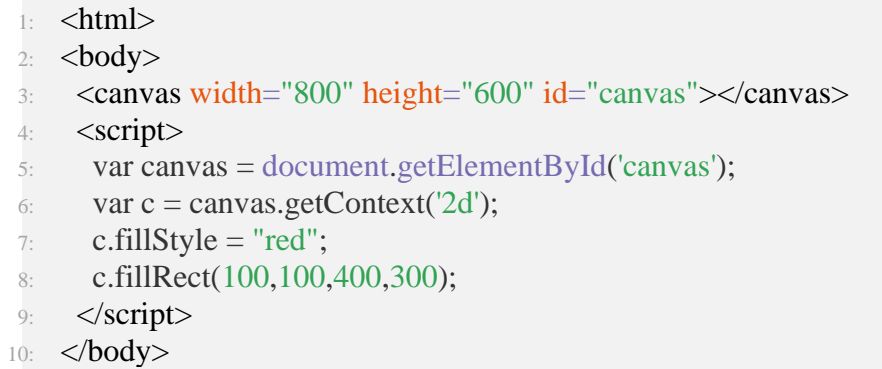

 $11 \cdot \le /$ html $>$ 

В canvas можно рисовать такие геометрические элементы, как:

- прямоугольники;
- линии;
- окружности, дуги;
- различные кривые, эллипс.

#### **Прямоугольники**

Самая простая фигура для canvas — *прямоугольник*. Для его рисования используется следующая строка кода:

1: strokeRect(x, y, width, height); // пустой прямоугольник с обводкой

Есть еще 2 варианта для рисования прямоугольников:

- 1: fillRect(x, y, width, height) // Закрашенный прямоугольник
- clearRect(x, y, width, height) // Очистка области на холсте в виде прямоугольника
- заданного размера

В данных примерах x, y – координаты левого верхнего угла прямоугольника, width, height – соответственно, ширина и высота.

Ниже приведен пример использования этих 2-х способов:

- 1: ctx.fillRect(0, 0, canvas.width, canvas.height);
- 2: ctx.clearRect(50, 50, 300, 200); // вырезаем прямоугольник

В результате был нарисован большой черный прямоугольник и вырезана область из точки (50, 50) размером 300 пикселей по ширине и 200 пикселей по высоте. Ниже [\(Рисунок 1\)](#page-9-0) представлено, как это будет выглядеть.

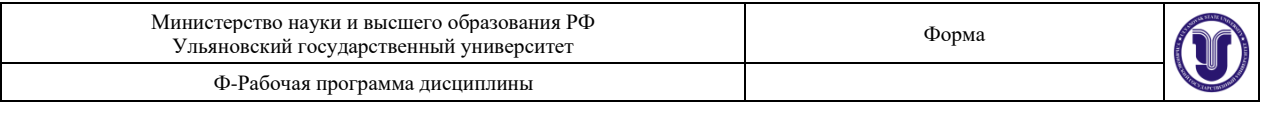

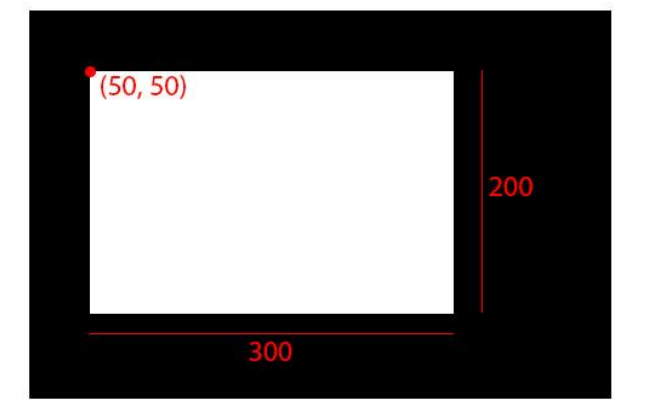

*Рисунок 1. Пример прямоугольников в Canvas*

<span id="page-9-0"></span>Еще одним примером является рисование нескольких прямоугольников, вложенных друг в друга:

1: ctx.strokeRect(5, 5, 138, 138); 2: ctx.fillRect(10, 10, 128, 128); 3: for  $(i = 0; i \le 1; i += 2)$  { 4: for  $(j = 0; j \le 1; j += 2)$ 5: ctx.clearRect(10 + i \* 64, 10 + j \* 64, 64, 64); 6: ctx.clearRect(10 + (i + 1) \* 64, 10 + (j + 1) \* 64, 64, 64); 7: } 8: }

Ниже [\(Рисунок 2\)](#page-9-1) пример, как это выглядит:

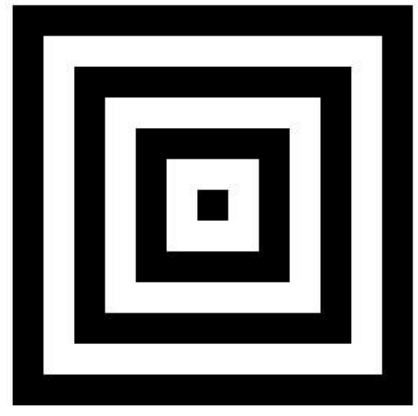

*Рисунок 2. Пример вложенных прямоугольников в Canvas*

<span id="page-9-1"></span>**Линии, окружности, дуги**

Для рисования фигур из линий используются 4 метода:

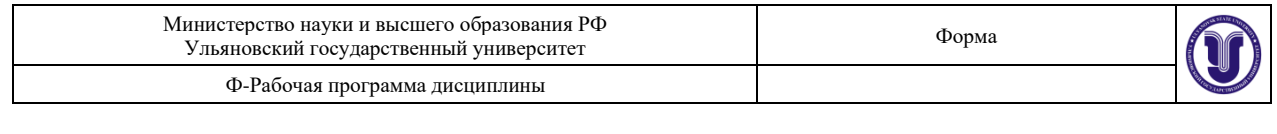

- 1: /\* дословно: начать путь. Используется, чтобы
- 2: начать рисовать фигуры \*/
- 3: beginPath()
- 4: /\* дословно: закрыть путь. Используется, чтобы
- $5:3$ авершить рисование. Необязательный метод  $*/$
- 6: closePath()
- 7: /\* метод обводит фигуру линиями \*/
- 8: stroke()
- 9: /\* Заливает фигуру сплошным цветом \*/
- 10:  $\text{fill}()$

Так же необходимы следующие методы для рисования линий:

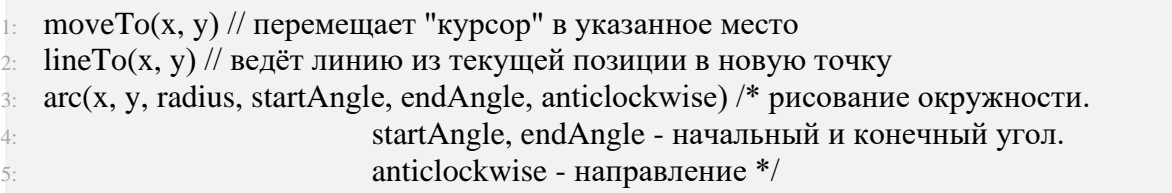

Ниже приведен пример использования данных методов:

```
1: ctx.beginPath(); // \nначинаем рисовать
2: ctx.arc(160, 160, 30, 0, 360, false); 
3: ctx.fill(); // заливаем окружность цветом
4:
5: ctx.moveTo(160, 0);
6: ctx.lineTo(200, 120);
7: ctx.lineTo(320, 160);
8: ctx.lineTo(200, 200);
9: ctx.lineTo(160, 320);
10: ctx.lineTo(120, 200);
11: ctx.lineTo(0, 160);
12: ctx.lineTo(120, 120);
13: ctx.lineTo(160, 0);
14: ctx.stroke(); // обводим фигуры
15: ctx.closePath(); // заканчиваем рисование
```
В результате рисования была получена звезда [\(Рисунок 3\)](#page-11-0).

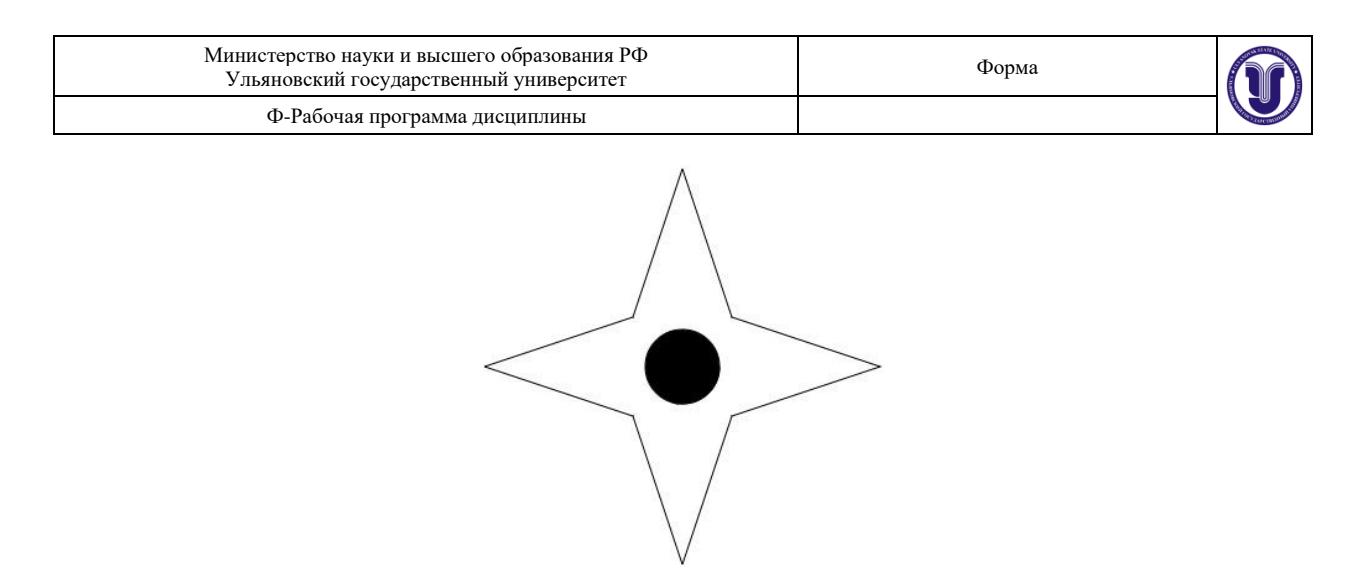

*Рисунок 3. Звезда в Canvas*

### <span id="page-11-0"></span>**Кривая Безье**

Нарисовать любую фигуру так же можно с помощью кривых Безье. Для этого используется 2 метода *quadraticCurveTo*, *bezierCurveTo*. Для кривых Безье должна быть задана начальная точка, от которой будет отрисовываться фигура.

Посмотрим код:

- 1: ctx.lineWidth = 4; // ширина линии
- 2: ctx.beginPath();
- 3: ctx.moveTo(50, 150);
- 4: ctx.bezierCurveTo(0, 40, 160, 80, 240, 40); // линия по 3-м точкам
- 5: ctx.stroke();

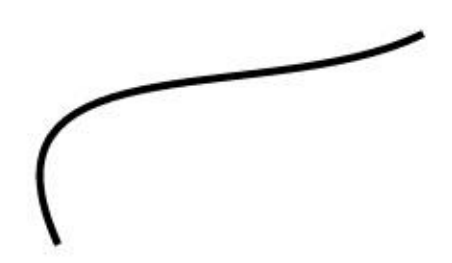

### **Цвет линий и заливки в canvas**

Для задания цвета в Canvas есть 2 свойства: *fillStyle* и *strokeStyle*. Задать цвет можно несколькими вариантами:

- 1:  $ctx.strokeStyle = "red";$
- 2:  $\text{ctx.strokeStyle} = \text{''#FF0000''};$
- 3: ctx.strokeStyle = "rgb $(255,0,0)$ ";
- 4:  $\text{ctx.strokeStyle} = \text{"rgba}(255, 0, 0, 1)$ "

В качестве примера изобразим несколько прямоугольников, закрашенных разными цветами:

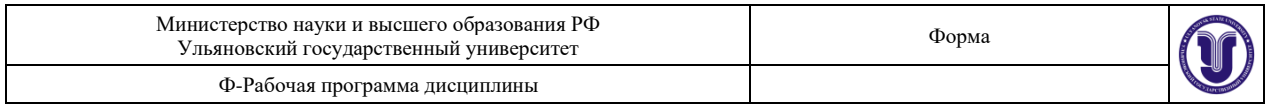

- 1: ctx.strokeStyle = 'red'; // меняем цвет рамки
- 2: ctx.strokeRect(15, 15, 100, 100);
- 3:  $ctx.fillstyle = 'yellow'; //$  меняем цвет прямоугольника
- 4: ctx.fillRect(20, 20, 90, 90);

5:

- 6: ctx.strokeStyle = '#00FF00'; // меняем цвет рамки
- 7: ctx.strokeRect(125, 15, 100, 100);
- 8: ctx.fillStyle = '#5500FF'; // меняем цвет прямоугольника
- 9: ctx.fillRect(130, 20, 90, 90);

10:

- 11: ctx.strokeStyle = 'rgb(0,0,255)'; // меняем цвет рамки
- 12: ctx.strokeRect(235, 15, 100, 100);
- 13: ctx.fillStyle = 'rgb(255,0,0)'; // меняем цвет прямоугольника
- 14: ctx.fillRect(240, 20, 90, 90);

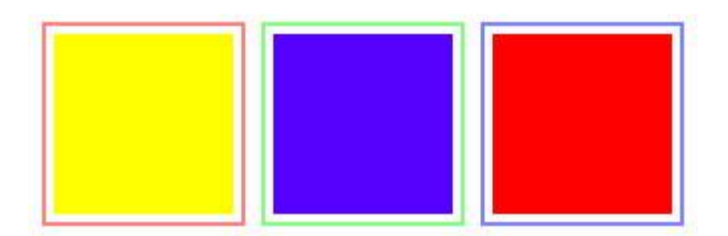

### *Лабораторная работа №2. Анимация в Canvas*

Цель работы: научиться создавать анимацию с помощью Canvas — API для рисования с использованием HTML5, JavaScript и CSS.

Результат работы оформляется в виде отчета с ответами на все вопросы задания.

### ЗАДАНИЕ:

Реализовать динамику и логику игры, выбранной в лабораторной работе №1. ОТЧЁТ.

- 1. Для сдачи лабораторной работы необходимо оформить отчёт в виде файла в формате DOC/DOCX.
- 2. Указать задание к лабораторной работе и выбранный вариант игры.
- 3. Построить блок-схему игры.
- 4. Добавить исходный код игры с комментариями для каждой строки кода.

### *Инструкция*:

Для реализации анимации в Canvas используется язык JavaScript.

В связи с тем, что изображение, выводимое в Canvas является растровым, то нет возможности изменения части этого изображения или только одной отдельной фигуры (например, линии). Поэтому возникает необходимость перерисовки всего изображения с учётом тех визуальных изменений, которые произошли.

Существует два основных способа переотрисовки фигур в Canvas:

- с использованием таймера (функций *setTimeout*, *setInterval*), в котором задается время, через которое вызывается JS-функция, изменяющая текущее изображение;
- с использованием функции *requestAnimationFrame()*, которая планирует запуск функции *callback* в ближайшее время, когда браузер сочтёт возможным осуще-

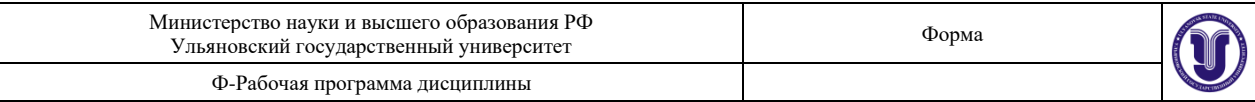

ствить анимацию. Если запланировать в *callback* какое-то рисование, то оно будет сгруппировано с другими *requestAnimationFrame* и с внутренними перерисовками браузера. Как правило, оптимальная частота анимации с точки зрения браузера – 10-20 мс.

### **8. ТЕМАТИКА КУРСОВЫХ, КОНТРОЛЬНЫХ РАБОТ, РЕФЕРАТОВ**

Курсовые и контрольные работы не предусмотрен УП. *Темы рефератов:*

- 1. Мультимедиа системы. Аппаратные и программные средства мультимедиа.
- 2. Технология Viewpoint Experience Technology (VET) и другие технологии и другие технологии отображения трехмерных объектов Интернете.
- 3. Язык VRML. Его описание и возможности.
- 4. Классификация мультимедиа устройств и их основные функции.
- 5. Основные возможности программы GIMP. Создание анимации в GIMP.
- 6. Назначение и основные функции DirectX.
- 7. Назначение и основные функции OpenGL..
- 8. Обзор возможностей и функций и примеры разработок в JASMINE ( объектноориентированная мультимедийная СУБД).
- 9. Аппаратные и программные средства виртуальной реальности.
- 10. XML. Его использование в мультимедиа.
- 11. Системы защиты мультимеда информации.
- 12. Сравнение и характеристики методов трехмерного моделирования.
- 13. Архитектура и принципы работы современных видео карт (шейдеры, графические конвейеры и т.д.)
- 14. Подробный обзор алгоритмов сжатия звука.
- 15. Подробный обзор алгоритмов сжатия изображений.
- 16. Подробный обзор алгоритмов сжатия видео.
- 17. Подробный обзор семейства алгоритмов MPEG.
- 18. Методы представления и экранизации трехмерных данных.
- 19. Системы и методы моделирования трехмерных объектов.
- 20. Текстовые данные в мультимедиа.
- 21. Системы визуализации информации.
- 22. Подробный обзор современных мультимедиа-проекторов (технологии и принципы работы, основные отличия и т.д. и т.д.)
- 23. Подробный обзор современных акустических систем (технологии и принципы работы, основные отличия и т.д. и т.д.)
- 24. Подробный обзор современных мониторов и телевизоров (технологии и принципы работы, основные отличия и т.д. и т.д.)
- 25. Подробный обзор современных TV- тюнеров (технология и принципы работы, основные отличия и т.д. и т.д.)
- 26. Подробный обзор современных видео карт (технология и принципы работы, основные отличия и т.д. и т.д.)
- 27. Подробный обзор современных звуковых карт (технология и принципы работы, основные отличия и т.д. и т.д.)
- 28. Подробный обзор современных манипуляторов (технология и принципы работы, основные отличия и т.д. и т.д.)
- 29. Подробный обзор современных процессоров (расширение набора команд процессора командами мультимедиа от MMX до наших дней) (технология и принципы работы, основные отличия (Intel и AMD) и т.д. и т.д.)

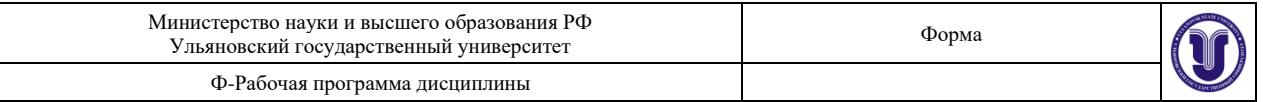

30.

Разработка программного проигрывателя звука (MIDI,MP3,...) (без использования стандартных компонентов среды разработки).

- 31. Разработка программного видео проигрывателя (AVI, MPEG,...) (без использования стандартных компонентов среды разработки).
- 32. Разработка программного видео проигрывателя (AVI, MPEG,...) (без использования стандартных компонентов среды разработки).
- 33. Разработка программного просмотрщика картинок в возможностью показа слайд-шоу (GIF, JPG, PNG,...) (без использования стандартных компонентов среды разработки).
- 34. Обзор методов анимации (2D и 3D).
- 35. Области применения мультимедиа.
- 36. Методы и средства оценки качества изображений.
	- **9. ПЕРЕЧЕНЬ ВОПРОСОВ К ЗАЧЕТУ**
- 1. Основные понятия мультимедиа. Особенности мультимедиа. Области использования
- 2. Устройства ввода-вывода информации
- 3. История появления мультимедиа
- 4. Геоинформационные системы. Классификация. Основные особенности
- 5. Графические файлы. Растровая и векторная графика
- 6. Векторные и растровые карты
- 7. Форматы графических изображений
- 8. Пространственные данные. Структура
- 9. Методы сжатия графических изображений
- 10. Системы координат. Картографические проекции
- 11. Алгоритм сжатия RLE
- 12. Цветовые модели. RGB, CMYK, HSB и др
- 13. Алгоритм сжатия LZW
- 14. Звуковые файлы. Наиболее популярные форматы звуковых файлов
- 15. Компьютерная графика, виды графики. Графические редакторы
- 16. Сжатие звука. Алгоритмы сжатия звуковых файлов
- 17. Виртуальная реальность. Классификация
- 18. Видео файлы. Форматы видео файлов. Стандарты сжатия MPEG
- 19. Аппаратные средства виртуальной реальности
- 20. Прикладные программные средства
- 21. Дополненная реальность, технические средства
- 22. HTML5 Canvas. Создание изображений с помощью JavaScript
- 23. Носители информации. Стандарты. Файловые системы
- 24. HTML5 Canvas. Геометрические примитивы. Кривые Безье
- 25. Технические средства мультимедиа. Их краткая характеристика. Сканеры. Видеокамеры. Цифровые фотоаппараты. Звуковые карты и видеокарты. Дисплеи
- 26. HTML5 Canvas. Создание динамических объектов
- 27. Ввод графической информации
- 28. Компьютерная графика в играх. Игровые движки

### **10. САМОСТОЯТЕЛЬНАЯ РАБОТА СТУДЕНТОВ**

Форма обучения очная

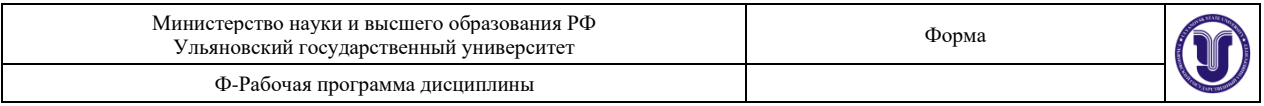

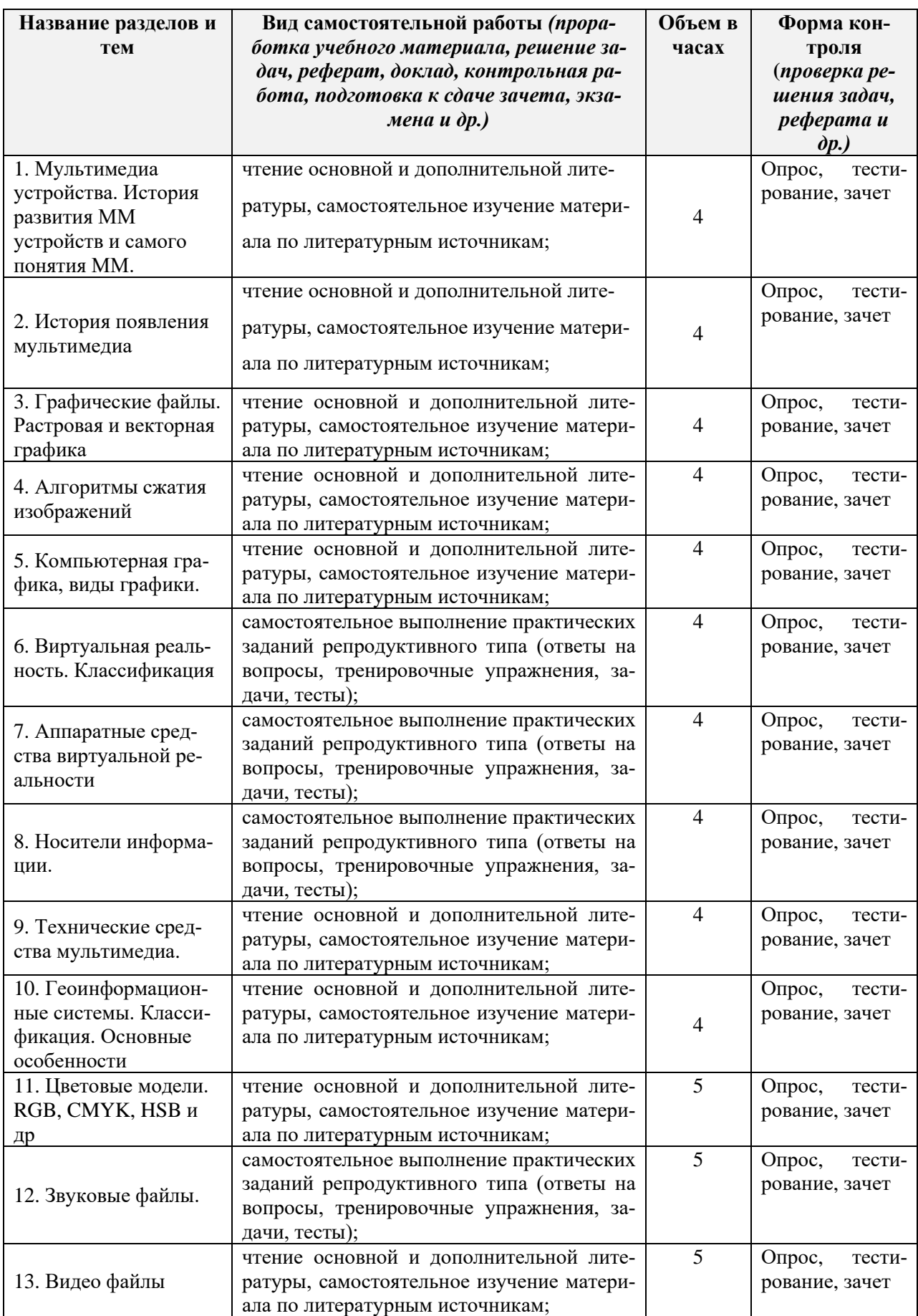

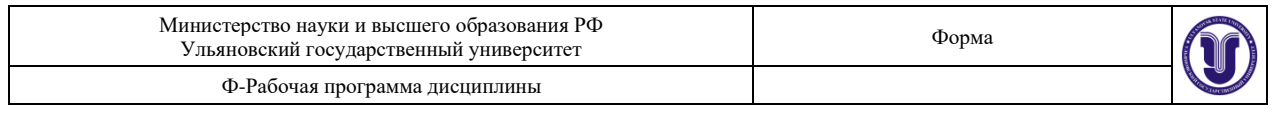

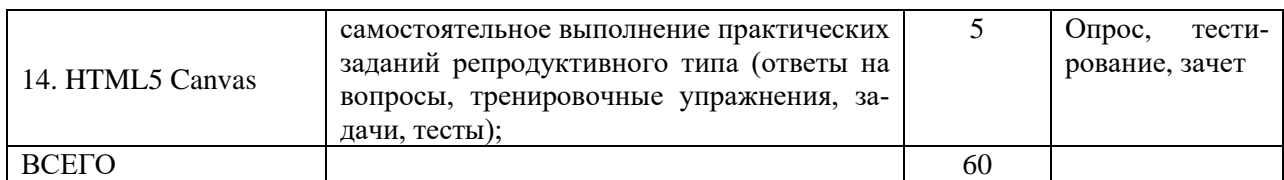

### **11. УЧЕБНО-МЕТОДИЧЕСКОЕ И ИНФОРМАЦИОННОЕ ОБЕСПЕЧЕ-НИЕ ДИСЦИПЛИНЫ**

### **а) Список рекомендуемой литературы**

#### **основная**

- **1.** Нужнов Е.В., Мультимедиа технологии. Основы мультимедиа технологий: учебное пособие / Нужнов Е. В. - Ростов н/Д : Изд-во ЮФУ, 2017. - 198 с. - ISBN 978-5- 9275-2645-1 - Текст : электронный // ЭБС "Консультант студента" : [сайт]. - URL : https://www.studentlibrary.ru/book/ISBN9785927526451.html
- **2.** Цифровые технологии в дизайне. История, теория, практика: учебник и практикум для вузов / А. Н. Лаврентьев [и др.] ; под редакцией А. Н. Лаврентьева. — 2-е изд., испр. и доп. — Москва : Издательство Юрайт, 2020. — 208 с. — (Высшее образование). — ISBN 978-5-534-07962-3. — Текст : электронный // ЭБС Юрайт [сайт]. — URL: <https://urait.ru/bcode/454519>

### **дополнительная**

**1.** Спиридонов О.В., Создание электронных интерактивных мультимедийных книг и учебников в iBooks Author / Спиридонов О.В. - М.: Национальный Открытый Университет "ИНТУИТ", 2016. - Текст : электронный // ЭБС "Консультант студента" : [сайт]. - URL : https://www.studentlibrary.ru/book/intuit\_371.html

### **учебно-методическая**

**1.** Марченко И.О., Мультимедиа технологии: учебно-методическое пособие / Марченко И.О. - Новосибирск : Изд-во НГТУ, 2017. - 64 с. - ISBN 978-5-7782-3148-1 - Текст : электронный // ЭБС "Консультант студента" : [сайт]. - URL: https://www.studentlibrary.ru/book/ISBN9785778231481.html

Остласовано:<br>11 беб. ро Пришис и to Gref

подпись дата

### **б) программное обеспечение**

- 1. Стандартные приложения Windows: Блокнот, WordPad.
- 2. Программы Microsoft Office.
- 3. Браузеры: Яндекс.Браузер, Google Chrome, Mozilla Firefox, Internet Explorer.

### **в) Профессиональные базы данных, информационно-справочные системы:**

### **1. Электронно-библиотечные системы:**

1.1. IPRbooks [Электронный ресурс]: электронно-библиотечная система / группа компаний Ай Пи Эр Медиа . - Электрон. дан. - Саратов, [2019]. - Режим доступа: [http://www.iprbookshop.ru.](http://www.iprbookshop.ru/)

1.2. ЮРАЙТ [Электронный ресурс]: электронно-библиотечная система / ООО Электронное издательство ЮРАЙТ. - Электрон. дан. – Москва, [2019]. - Режим

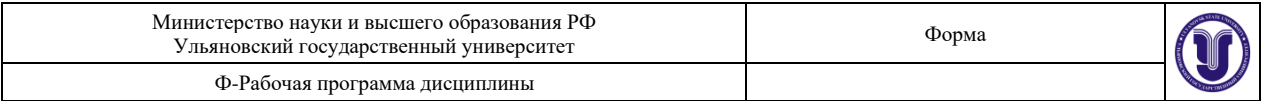

доступа: [https://www.biblio-online.ru.](https://www.biblio-online.ru/)

1.3. Консультант студента [Электронный ресурс]: электронно-библиотечная система / ООО Политехресурс. - Электрон. дан. – Москва, [2019]. - Режим доступа: [http://www.studentlibrary.ru/pages/catalogue.html.](http://www.studentlibrary.ru/pages/catalogue.html)

1.4. Лань [Электронный ресурс]: электронно-библиотечная система / ООО ЭБС Лань. - Электрон. дан. – С.-Петербург, [2019]. - Режим доступа: [https://e.lanbook.com.](https://e.lanbook.com/)

1.5. Znanium.com [Электронный ресурс]: электронно-библиотечная система / ООО Знаниум. - Электрон. дан. – Москва, [2019]. - Режим доступа: http://znanium.com.

- 2. КонсультантПлюс [Электронный ресурс]: справочная правовая система. /Компания «Консультант Плюс» - Электрон. дан. - Москва : КонсультантПлюс, [2019].
- 3. База данных периодических изданий [Электронный ресурс] : электронные журналы / ООО ИВИС. - Электрон. дан. - Москва, [2019]. - Режим доступа: [https://dlib.eastview.com/browse/udb/12.](https://dlib.eastview.com/browse/udb/12)
- 4. Национальная электронная библиотека [Электронный ресурс]: электронная библиотека. - Электрон. дан. – Москва, [2019]. - Режим доступа: [https://нэб.рф.](https://нэб.рф/)
- 5. Электронная библиотека диссертаций РГБ [Электронный ресурс]: электронная библиотека / ФГБУ РГБ. - Электрон. дан. – Москва, [2019]. - Режим доступа: [https://dvs.rsl.ru.](https://dvs.rsl.ru/)
- 6. Федеральные информационно-образовательные порталы:

6.1. Информационная система [Единое окно доступа к образовательным ресур](http://window.edu.ru/)[сам.](http://window.edu.ru/) Режим доступа: [http://window.edu.ru](http://window.edu.ru/)

6.2. Федеральный портал [Российское образование.](http://www.edu.ru/index.php) Режим доступа: [http://www.edu.ru](http://www.edu.ru/)

7. Образовательные ресурсы УлГУ:

7.1. Электронная библиотека УлГУ. Режим доступа : <http://lib.ulsu.ru/MegaPro/Web>

7.2. Образовательный портал УлГУ. Режим доступа : [http://edu.ulsu.ru](http://edu.ulsu.ru/)

#### $C$ <sup>Ornacoraho:</sup>

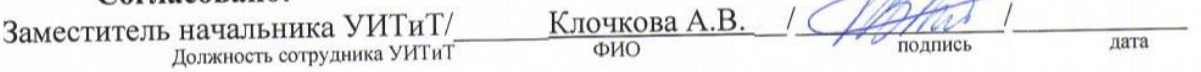

### − **МАТЕРИАЛЬНО-ТЕХНИЧЕСКОЕ ОБЕСПЕЧЕНИЕ ДИСЦИПЛИНЫ**

Аудитории для проведения лекций, семинарских занятий, для выполнения лабораторных работ и практикумов, для проведения текущего контроля и промежуточной аттестации.

Аудитории укомплектованы специализированной мебелью, учебной доской. Аудитории для проведения лекций оборудованы мультимедийным оборудованием для предоставления информации большой аудитории. Помещения для самостоятельной работы оснащены компьютерной техникой с возможностью подключения к сети «Интернет» и обеспечением доступа к электронной информационно-образовательной среде, электроннобиблиотечной системе. Перечень оборудования, используемого в учебном процессе, указывается в соответствии со сведениями о материально-техническом обеспечении и оснащенности образовательного процесса, размещенными на официальном сайте УлГУ в разделе «Сведения об образовательной организации».

Для проведения семинарских, лабораторных и лекционных работ используется интерактивный лабораторно-учебный класс телекоммуникационных протоколов и техноло-

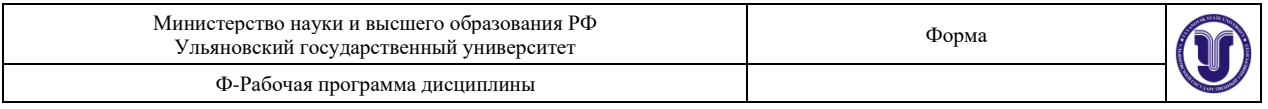

гий СОТСБИ-NGN, также для проведения лабораторных работ могут использоваться компьютерные классы, например, 301/1, 501/1, 503/1.

### − **СПЕЦИАЛЬНЫЕ УСЛОВИЯ ДЛЯ ОБУЧАЮЩИХСЯ С ОГРАНИЧЕННЫМИ ВОЗМОЖНОСТЯМИ ЗДОРОВЬЯ**

В случае необходимости, обучающимся из числа лиц с ограниченными возможностями здоровья (по заявлению обучающегося) могут предлагаться одни из следующих вариантов восприятия информации с учетом их индивидуальных психофизических особенностей:

− для лиц с нарушениями зрения: в печатной форме увеличенным шрифтом; в форме электронного документа; в форме аудиофайла (перевод учебных материалов в аудиоформат); в печатной форме на языке Брайля; индивидуальные консультации с привлечением тифлосурдопереводчика; индивидуальные задания и консультации;

− для лиц с нарушениями слуха: в печатной форме; в форме электронного документа; видеоматериалы с субтитрами; индивидуальные консультации с привлечением сурдопереводчика; индивидуальные задания и консультации;

− для лиц с нарушениями опорно-двигательного аппарата: в печатной форме; в форме электронного документа; в форме аудиофайла; индивидуальные задания и консультации.

подпись

лолжност

Разработчик: \_\_\_\_\_\_ \_\_\_\_\_ доцент кафедры Курилова Оксана Леонидовна ФИО

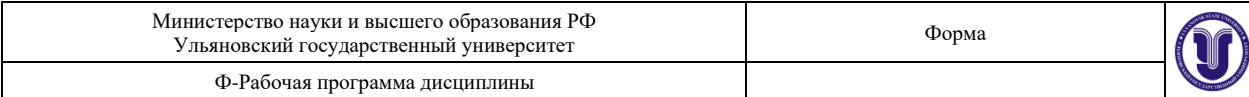

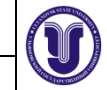

# **ЛИСТ ИЗМЕНЕНИЙ**

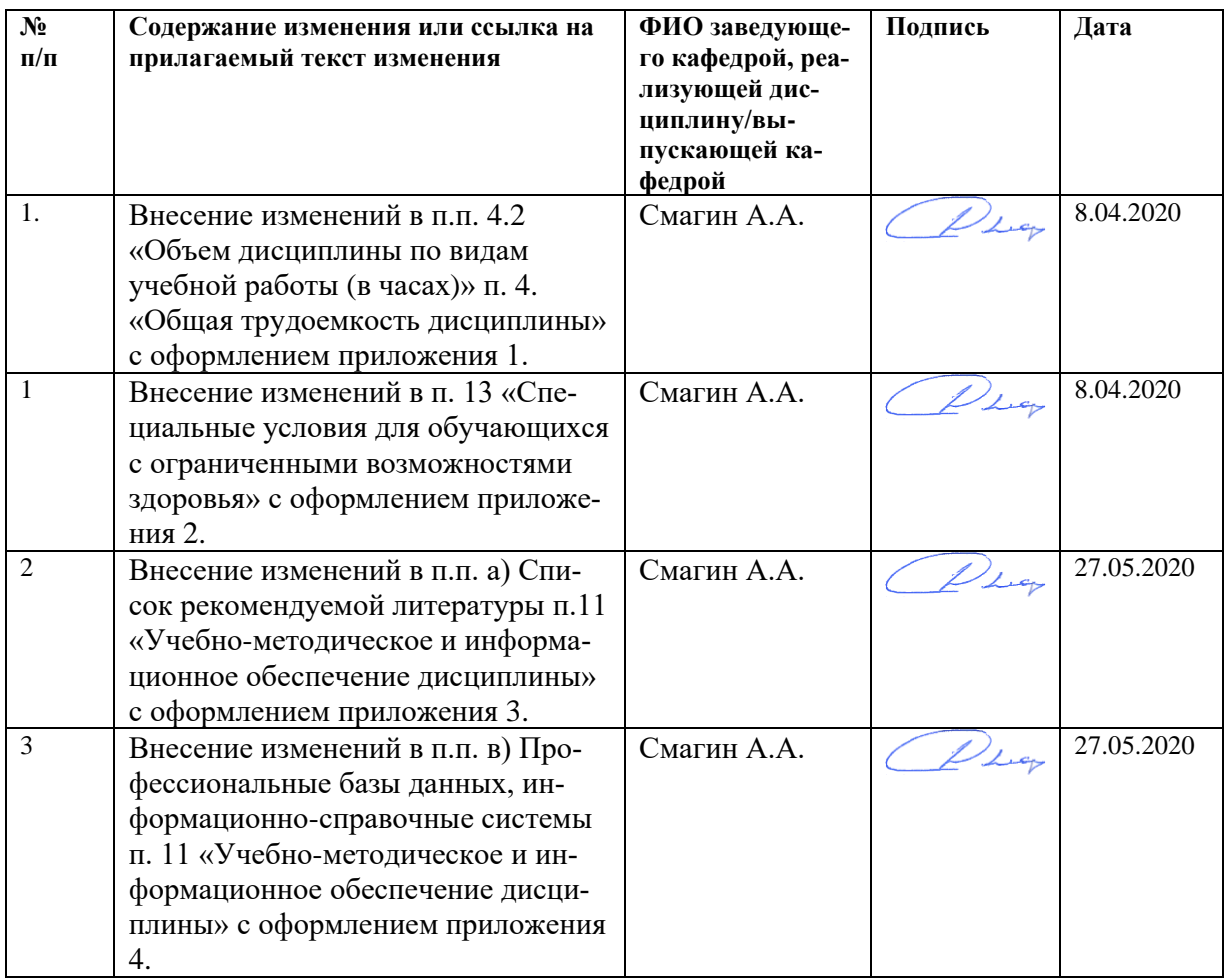

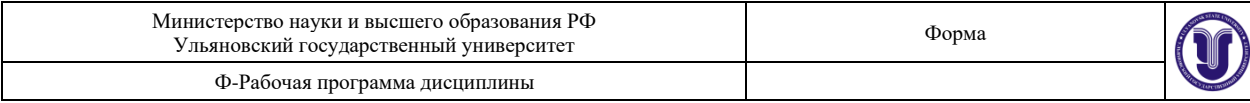

### **ПРИЛОЖЕНИЕ 1.**

### **4.2. По видам учебной работы (в часах)\_\_\_\_**108 ч**.\_\_\_\_**

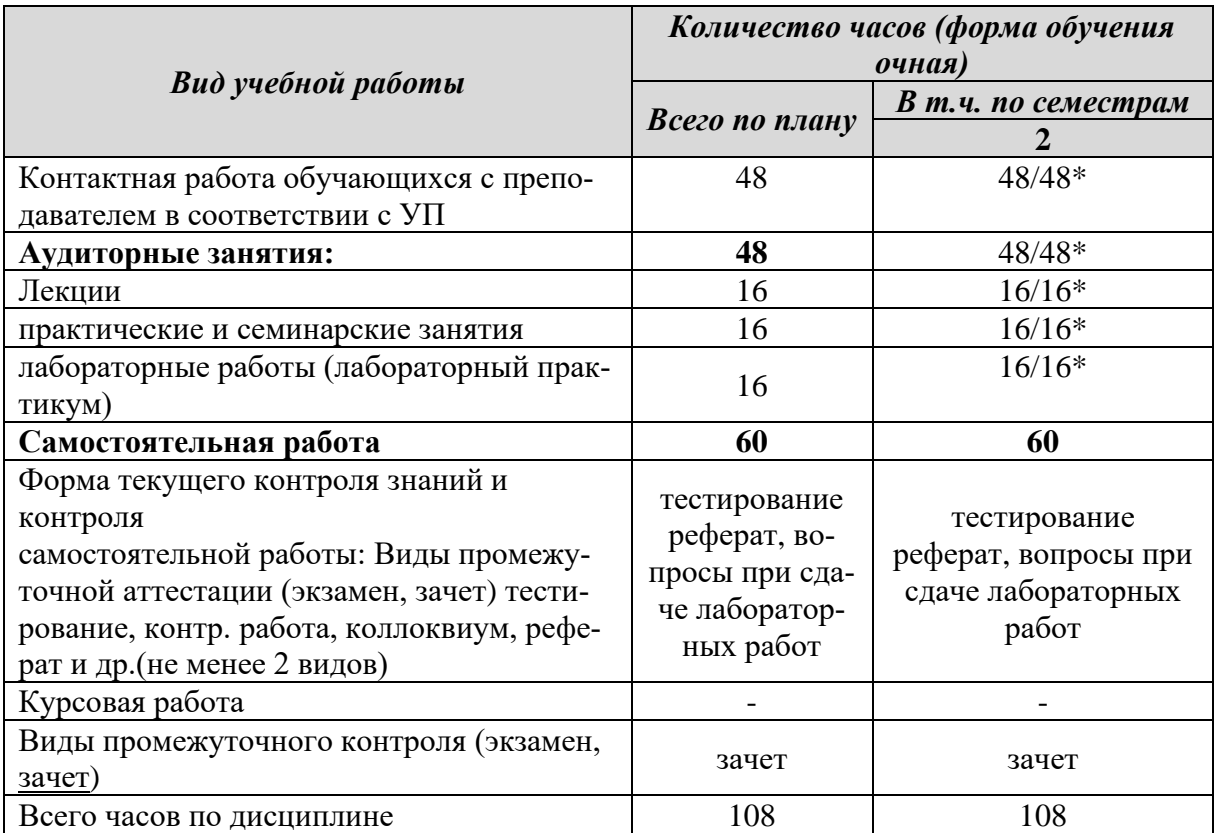

\*Количество часов работы ППС с обучающимися в дистанционном формате с применением электронного обучения

В случае необходимости использования в учебном процессе частично/исключительно дистанционных образовательных технологий в таблице через слеш указывается количество часов работы ППС с обучающимися для проведения занятий в дистанционном формате с применением электронного обучения.

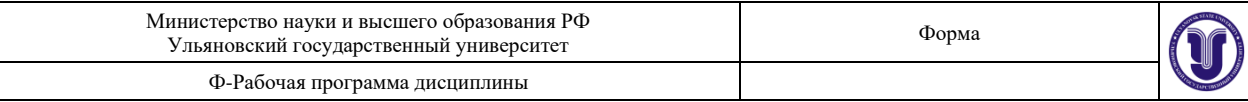

### **ПРИЛОЖЕНИЕ 2.**

### **СПЕЦИАЛЬНЫЕ УСЛОВИЯ ДЛЯ ОБУЧАЮЩИХСЯ С ОГРАНИ-ЧЕННЫМИ ВОЗМОЖНОСТЯМИ ЗДОРОВЬЯ**

В случае необходимости, обучающимся из числа лиц с ограниченными возможностями здоровья (по заявлению обучающегося) могут предлагаться одни из следующих вариантов восприятия информации с учетом их индивидуальных психофизических особенностей:

− для лиц с нарушениями зрения: в печатной форме увеличенным шрифтом; в форме электронного документа; в форме аудиофайла (перевод учебных материалов в аудиоформат); в печатной форме на языке Брайля; индивидуальные консультации с привлечением тифлосурдопереводчика; индивидуальные задания и консультации;

− для лиц с нарушениями слуха: в печатной форме; в форме электронного документа; видеоматериалы с субтитрами; индивидуальные консультации с привлечением сурдопереводчика; индивидуальные задания и консультации;

− для лиц с нарушениями опорно-двигательного аппарата: в печатной форме; в форме электронного документа; в форме аудиофайла; индивидуальные задания и консультации.

В случае необходимости использования в учебном процессе частично/исключительно дистанционных образовательных технологий, организация работы ППС с обучающимися с ОВЗ и инвалидами предусматривается в электронной информационно-образовательной среде с учетом их индивидуальных психофизических особенностей

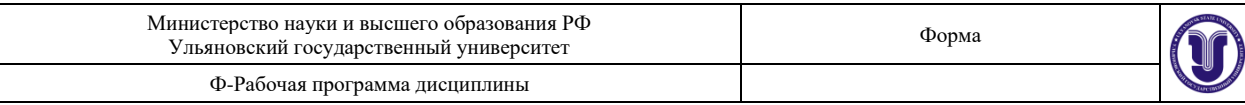

## **ПРИЛОЖЕНИЕ 3.**

### **УЧЕБНО-МЕТОДИЧЕСКОЕ И ИНФОРМАЦИОННОЕ ОБЕСПЕЧЕ-НИЕ ДИСЦИПЛИНЫ**

#### **а) Список рекомендуемой литературы**

#### **основная**

- **1.** Нужнов Е.В., Мультимедиа технологии. Основы мультимедиа технологий: учебное пособие / Нужнов Е. В. - Ростов н/Д : Изд-во ЮФУ, 2017. - 198 с. - ISBN 978-5- 9275-2645-1 - Текст : электронный // ЭБС "Консультант студента" : [сайт]. - URL : https://www.studentlibrary.ru/book/ISBN9785927526451.html
- **2.** Цифровые технологии в дизайне. История, теория, практика : учебник и практикум для вузов / А. Н. Лаврентьев [и др.] ; под редакцией А. Н. Лаврентьева. — 2-е изд., испр. и доп. — Москва : Издательство Юрайт, 2020. — 208 с. — (Высшее образование). — ISBN 978-5-534-07962-3. — Текст : электронный // ЭБС Юрайт [сайт]. — URL: <https://urait.ru/bcode/454519>

#### **дополнительная**

- **1.** Спиридонов О.В., Создание электронных интерактивных мультимедийных книг и учебников в iBooks Author / Спиридонов О.В. - М.: Национальный Открытый Университет "ИНТУИТ", 2016. - Текст : электронный // ЭБС "Консультант студента" : [сайт]. - URL : https://www.studentlibrary.ru/book/intuit\_371.html
- **2.** Марченко И.О., Мультимедиа технологии: учебно-методическое пособие / Марченко И.О. - Новосибирск : Изд-во НГТУ, 2017. - 64 с. - URL: https://www.studentlibrary.ru/book/ISBN9785778231481.html

#### **учебно-методическая**

**1.** Курилова О. Л. Мультимедиа технологии: методические рекомендации по выполнению лабораторных и самостоятельных работ по дисциплине для направлений подготовки 09.03.02 «Информационные системы и технологии» (уровень бакалавриата) / О. Л. Курилова; УлГУ, ФМИиАТ. - Ульяновск : УлГУ, 2019. - URL: <http://lib.ulsu.ru/MegaPro/Download/MObject/5677>

Остласовано:<br>11 блеб. ре Прлина и ю Gref!

подпись лата

23

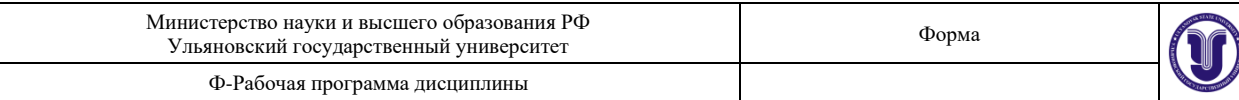

### **ПРИЛОЖЕНИЕ 4.**

### **УЧЕБНО-МЕТОДИЧЕСКОЕ И ИНФОРМАЦИОННОЕ ОБЕСПЕЧЕ-НИЕ ДИСЦИПЛИНЫ**

#### **б) программное обеспечение**

- 1. Стандартные приложения Windows: Блокнот, WordPad.
- 2. Программы Microsoft Office.
- 3. Браузеры: Яндекс.Браузер, Google Chrome, Mozilla Firefox, Internet Explorer.

### **1. Электронно-библиотечные системы:**

1.1. IPRbooks : электронно-библиотечная система : сайт / группа компаний Ай Пи Ар Медиа. - Саратов, [2020]. – URL: [http://www.iprbookshop.ru.](http://www.iprbookshop.ru/) – Режим доступа: для зарегистрир. пользователей. - Текст : электронный.

1.2. ЮРАЙТ : электронно-библиотечная система : сайт / ООО Электронное издательство ЮРАЙТ. – Москва,  $[2020]$ . - URL: [https://www.biblio-online.ru.](https://www.biblio-online.ru/) – Режим доступа: для зарегистрир. пользователей. - Текст : электронный.

1.3. Консультант студента : электронно-библиотечная система : сайт / ООО Политехресурс. – Москва, [2020]. – URL: http://www.studentlibrary.ru/catalogue/switch\_kit/x2019- 128.html. – Режим доступа: для зарегистрир. пользователей. – Текст : электронный.

1.4. Лань : электронно-библиотечная система : сайт / ООО ЭБС Лань. – Санкт-Петербург, [2020]. – URL: <http://www.studentlibrary.ru/pages/catalogue.html> [https://e.lanbook.com.](https://e.lanbook.com/) – Режим доступа: для зарегистрир. пользователей. – Текст : электронный.

1.5. **Znanium.com :** электронно-библиотечная система : сайт / ООО Знаниум. - Москва, [2020]. - URL:<http://www.studentlibrary.ru/pages/catalogue.html> http://znanium.com. – Режим доступа : для зарегистрир. пользователей. - Текст : электронный.

**2. КонсультантПлюс** [Электронный ресурс]: справочная правовая система. /ООО «Консультант Плюс» - Электрон. дан. - Москва : КонсультантПлюс, [2020].

### **3. Базы данных периодических изданий:**

3.1. База данных периодических изданий : электронные журналы / ООО ИВИС. - Москва, [2020]. – URL: [https://dlib.eastview.com/browse/udb/12.](https://dlib.eastview.com/browse/udb/12) – Режим доступа : для авториз. пользователей. – Текст : электронный.

3.2. eLIBRARY.RU: научная электронная библиотека : сайт / ООО Научная Электронная Библиотека. – Москва, [2020]. – URL: [http://elibrary.ru.](http://elibrary.ru/) – Режим доступа : для авториз. пользователей. – Текст : электронный

3.3. «Grebennikon» : электронная библиотека / ИД Гребенников. – Москва, [2020]. – URL: [https://id2.action-media.ru/Personal/Products.](https://id2.action-media.ru/Personal/Products) – Режим доступа : для авториз. пользователей. – Текст : электронный.

**4. Национальная электронная библиотека** : электронная библиотека : федеральная государственная информационная система : сайт / Министерство культуры РФ ; РГБ. – Москва, [2020]. – URL[:http://www.studentlibrary.ru/pages/catalogue.html](http://www.studentlibrary.ru/pages/catalogue.html) [https://нэб.рф.](https://нэб.рф/) – Режим доступа : для пользователей научной библиотеки. – Текст : электронный.

**5. SMART [Imagebase](https://ebsco.smartimagebase.com/?TOKEN=EBSCO-1a2ff8c55aa76d8229047223a7d6dc9c&custid=s6895741)** // EBSCOhost : [портал]. – URL: https://ebsco.smartimagebase.com/?TOKEN=EBSCO-

1a2ff8c55aa76d8229047223a7d6dc9c&custid=s6895741. – Режим доступа : для авториз. пользователей. – Изображение : электронные.

**6. Федеральные информационно-образовательные порталы:**

6.1. [Единое окно доступа к образовательным ресурсам](http://window.edu.ru/) : федеральный портал /

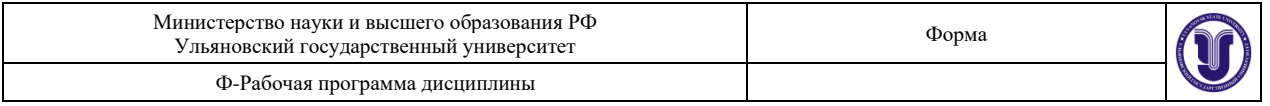

учредитель ФГАОУ ДПО ЦРГОП и ИТ. – URL: [http://window.edu.ru/.](http://window.edu.ru/) – Текст : электронный.

6.2. [Российское образование](http://www.edu.ru/index.php) : федеральный портал / учредитель ФГАОУ ДПО ЦРГОП и ИТ. – URL: [http://www.edu.ru.](http://www.edu.ru/) – Текст : электронный.

### **7. Образовательные ресурсы УлГУ:**

7.1. Электронная библиотека УлГУ : модуль АБИС Мега-ПРО / ООО «Дата Экспресс». – URL: [http://lib.ulsu.ru/MegaPro/Web.](http://lib.ulsu.ru/MegaPro/Web) – Режим доступа : для пользователей научной библиотеки. – Текст : электронный.

7.2. Образовательный портал УлГУ. – URL: [http://edu.ulsu.ru.](http://edu.ulsu.ru/) – Режим доступа : для зарегистр. пользователей. – Текст : электронный

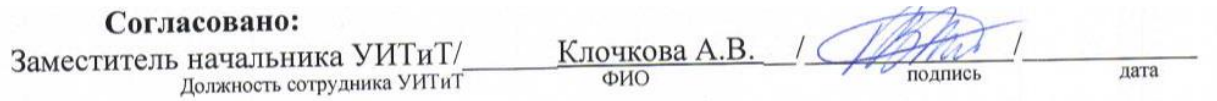